## **Activación y registro de software de SDT270 (DataDump, Ultranalysis y Updater)**

Ya ha recibido el número de serie por correo electrónico:

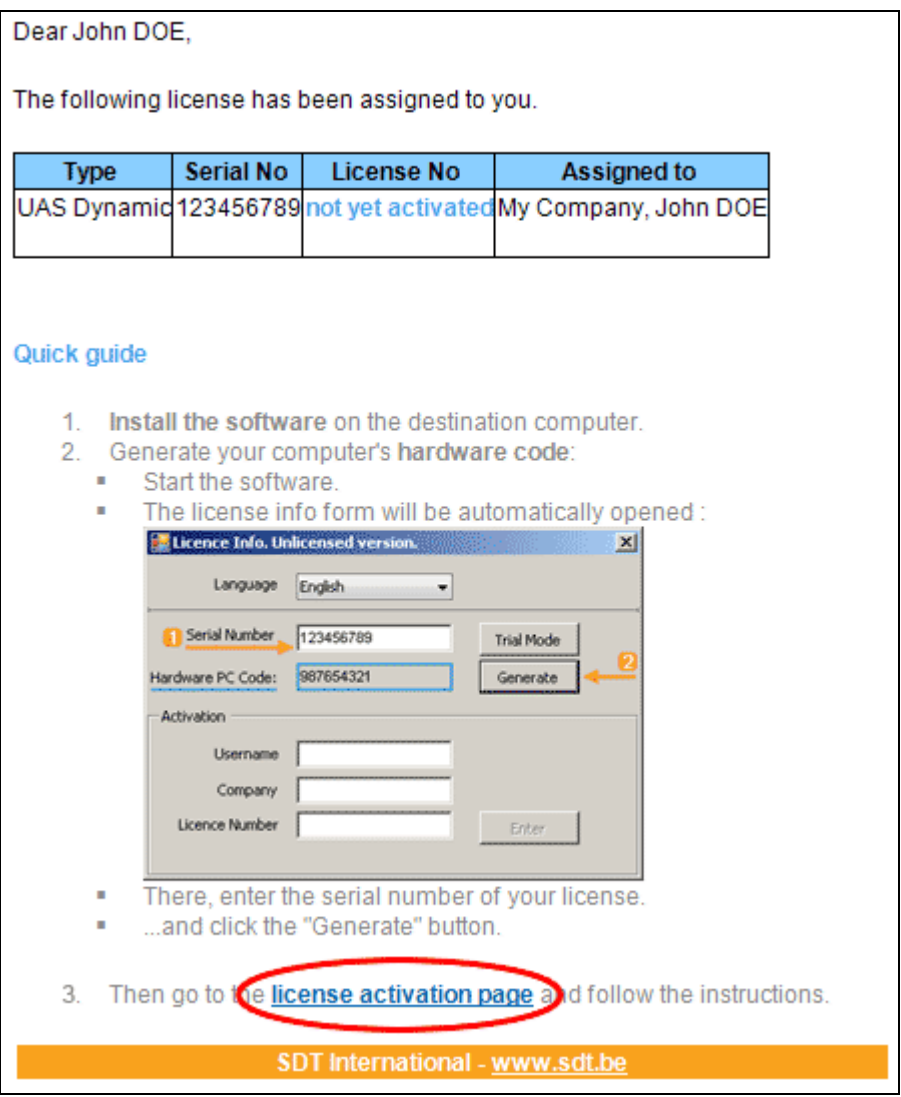

Mensaje estándar con el número de serie

Haga clic en el vínculo de la licencia por e-mail a visitar a nuestro servicio de activación de la licencia (extranet.sdt.eu/licenses/activate).

Allí, siga las instrucciones para obtener su número de licencia y activar su licencia.